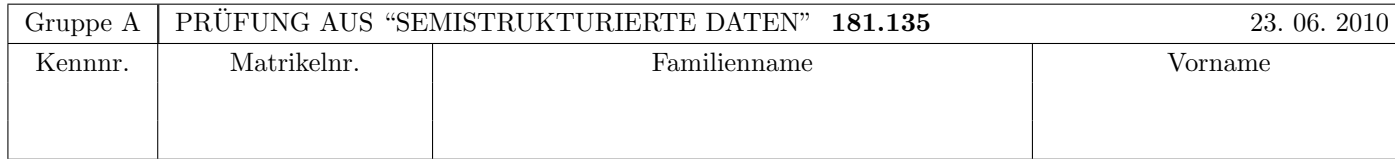

Arbeitszeit: 120 Minuten. Aufgaben sind auf den Angabeblättern zu lösen; Zusatzblätter werden nicht gewertet. Bitte tragen Sie Namen, Studienkennzahl und Matrikelnummer ein. Halten Sie Ihren Studentenausweis bereit.

## $\mathbf{A}$ ufgabe 1:  $(9)$

Betrachten Sie die folgende DTD test.dtd:

```
<?xml version="1.0" encoding="UTF-8"?>
<!ELEMENT A (B*,C?,D?)>
<!ELEMENT B (#PCDATA|D|E)*>
<!ELEMENT C (E?,D,D?)>
<!ELEMENT D EMPTY>
<!ATTLIST D P ID #REQUIRED>
<!ELEMENT E (#PCDATA)>
<!ATTLIST E Q IDREF #IMPLIED>
```
Betrachten Sie weiters die sechs verschiedenen xml-Dateien, die unten angefuhrt sind. ¨ Hinweise:

- Gehen Sie davon aus, dass allen folgenden Dateien die Zeilen <?xml version="1.0" encoding="UTF-8"?> <!DOCTYPE A SYSTEM "test.dtd"> vorangestellt sind.
- Sie können auch davon ausgehen, dass alle folgenden XML-Dateien wohlgeformt sind. Es geht also lediglich darum, ihre Gültigkeit bezüglich test.dtd zu entscheiden.

Kreuzen Sie an, welche der folgenden XML-Dateien gültig bezüglich test.dtd sind.

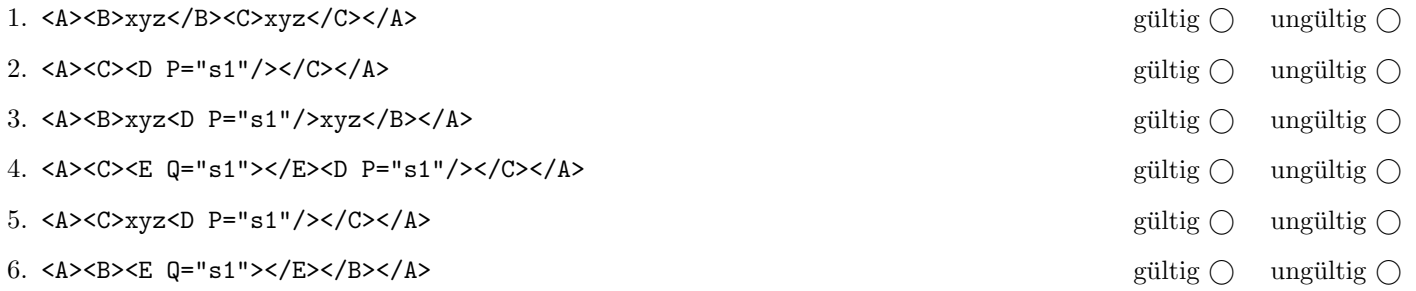

(Pro korrekter Antwort 1.5 Punkte, pro inkorrekter Antwort -1.5 Punkte, pro nicht beantworteter Frage 0 Punkte, für die gesamte Aufgabe mindestens 0 Punkte)

# Aufgabe 2: (6)

Betrachten Sie die folgende xml- Datei ns.xml:

```
<?xml version="1.0" encoding="UTF-8"?>
<A xmlns="uri1">
  <ns1:B xmlns="uri2" xmlns:ns1="uri1">
    <D attr1="X"/>
  \langle/ns1:B>
  <C xmlns="uri2">
    <E attr2="Y"/>
  \langle/C>
</A>
```
Kreuzen Sie an, ob die folgenden Aussagen für die Datei ns.xml wahr oder falsch sind.

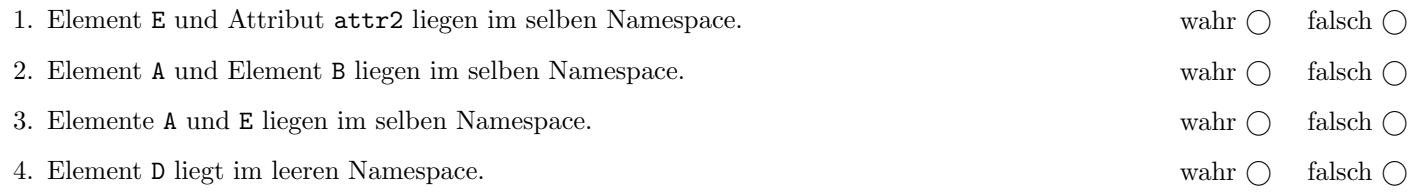

(Pro korrekter Antwort 1.5 Punkte, pro inkorrekter Antwort -1.5 Punkte, pro nicht beantworteter Frage 0 Punkte, für die gesamte Aufgabe mindestens 0 Punkte)

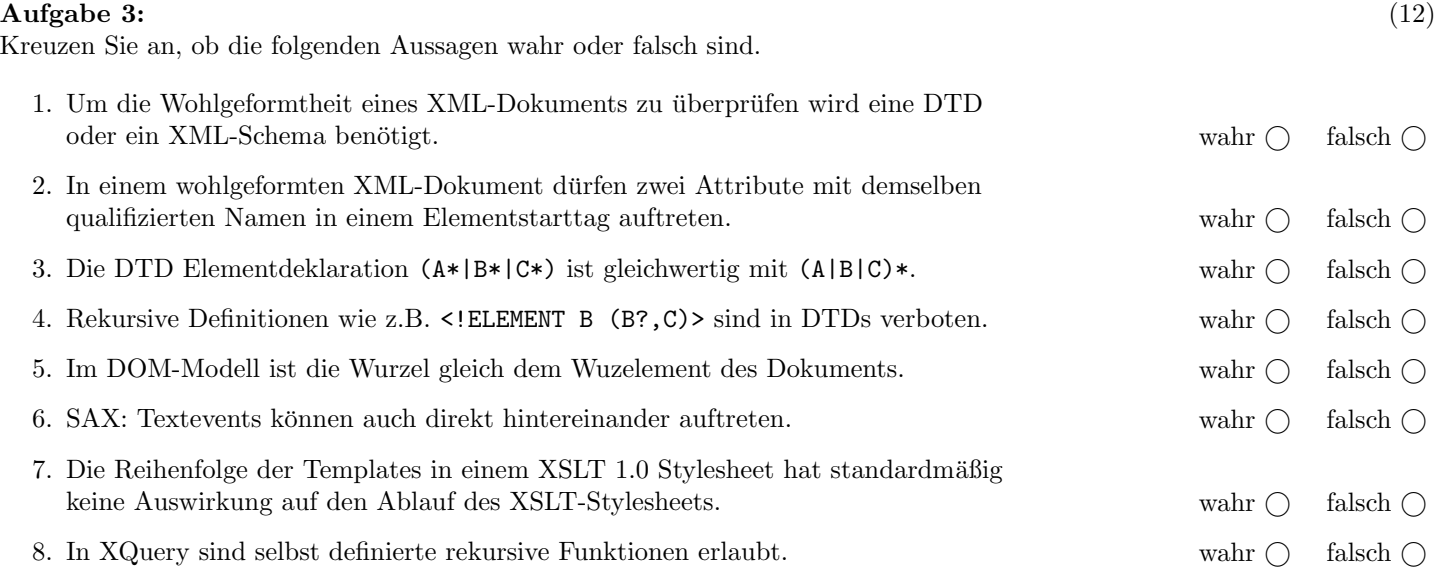

(Pro korrekter Antwort 1.5 Punkte, pro inkorrekter Antwort -1.5 Punkte, pro nicht beantworteter Frage 0 Punkte, für die gesamte Aufgabe mindestens 0 Punkte)

Die folgenden Aufgaben 4 – 8 beziehen sich auf das XML-Dokument wm.xml, das Sie auf der letzten Seite dieser Prüfungsangabe finden.

#### $\mathbf{A}$ ufgabe 4:  $\qquad \qquad \qquad (9)$

Nehmen Sie an, dass das Dokument wm.xml (siehe Anhang) als DOM-Baum im Speicher ist.

Kreuzen Sie an, ob folgende Codeblöcke den Knoten

```
<land kuerzel="FRA" name="Frankreich" weltmeister="ja"/>
```
zurückgeben (5. Zeile von wm.xml). Der Aufruf erfolgt jeweils mit der Document-Node von wm.xml als Parameter.

```
1. public Node variante1(Node node) {
     NodeList nl = ((Document)node).getElementsByTagName("land");
      return nl.item(2);
   \mathbb{R} is the set of the set of the set of the set of the set of the set of the set of the set of the set of the set of the set of the set of the set of the set of the set of the set of the set of the set of the set of 
2. public Node variante2(Node node) {
      if (! node.hasChildNodes()) return null;
      NodeList list = node.getChildNodes();
      for (int i=0; i < list.getLength(); i++) {
        Node subnode = list.time(i);if (subnode.getNodeType() == Node.ELEMENT_NODE) {
           if (subnode.getNodeName().equals("land")) {
              return subnode.getNextSibling().getNextSibling();
           } else {
              Node tmp = variance2(subnode);if(tmp!=null) return tmp;
           }
        }
      }
      return null;
   \mathbb{R} becomes the set of the set of the set of the set of the set of the set of the set of the set of the set of the set of the set of the set of the set of the set of the set of the set of the set of the set of the se
3. public Node variante3(Node node) {
      NodeList nl = ((Document)node).getElementsByTagName("teilnehmer");
      Node teilnehmer = nl.item(0);
     return teilnehmer.getChildNodes().item(2);
   \mathbb{R} becomes the set of the set of the set of the set of the set of the set of the set of the set of the set of the set of the set of the set of the set of the set of the set of the set of the set of the set of the se
```
(Pro korrekter Antwort 3 Punkte, pro inkorrekter Antwort -3 Punkte, pro nicht beantworteter Frage 0 Punkte, für die gesamte Aufgabe mindestens 0 Punkte)

### $\bf{Augabe\ 5:} \quad \tag{12}$

Vervollständigen Sie das XML Schema wm.xsd, sodass XML-Dokumente in der Gestalt von wm.xml (siehe Anhang) bezüglich dieses XML Schemas gültig sind. Berücksichtigen Sie beim Erstellen des XML Schemas folgende Punkte:

- Sie brauchen nur den Typ einteilungType zu vervollständigen, der Rest des XML Schemas ist bereits gegeben.
- Das Element einteilung kann ein oder mehrere Elemente gruppe enthalten.
- Jedes Element gruppe enthält genau vier Elemente land, gefolgt von einem optionalen Element vorschau.
- Der Inhalt des vorschau-Elementes soll gemischt sein; es dürfen als Subelemente spieler- und land-Elemente in beliebiger Anzahl (auch gar nicht) auftreten.
- Alle Attribute sind verpflichtend und vom Typ xs:string.
- Die Definition von Schlüsselbeziehungen ist nicht notwendig.

```
Datei wm.xsd:
```

```
<?xml version="1.0" encoding="UTF-8"?>
<xs:schema xmlns:xs="http://www.w3.org/2001/XMLSchema">
  <xs:element name="wm">
    <xs:complexType>
      <xs:sequence>
        <xs:element name="teilnehmer" type="teilnehmerType"/>
        <xs:element name="spieler" maxOccurs="unbounded" type="spielerType"/>
        <xs:element name="einteilung" type="einteilungType"/>
      </xs:sequence>
    </xs:complexType>
  </xs:element>
  <xs:complexType name="teilnehmerType">
    <!-- Nicht Teil der Prüfungsangabe -->
  </xs:complexType>
  <xs:complexType name="spielerType">
    <!-- Nicht Teil der Prüfungsangabe -->
  </xs:complexType>
  <xs:complexType name="einteilungType">
```
Datei wm.xsd (Fortsetzung):

</xs:complexType> </xs:schema>

# Aufgabe 6:  $(12)$

Betrachten Sie die folgende XQuery-Anfrage kaderliste.xqy.

### Datei kaderliste.xqy:

```
let wm := doc('wm.xml')/wm return<kaderliste>
{for $land in $wm//teilnehmer/land order by $land/@name return
    <nation name="{$land/@name}">
    {for $spieler in $wm/spieler where $spieler/@land = $land/@kuerzel return
        <spieler trikotnr="{$spieler/@trikotnr}">
            {$spieler/@name}
        </spieler>}
    </nation>}
</kaderliste>
```
Vervollständigen Sie hier das XSLT-Stylesheet kaderliste.xsl. Es soll für alle XML-Dokumente der Gestalt wm.xml (siehe Anhang) die gleichen Ergebnisse liefern wie kaderliste.xqy. Verwenden Sie dabei keine Kontrollstrukturen wie z.B. xsl:for-each. Sie brauchen sich nicht um Whitespaces etc. zu kummern. ¨

### Datei kaderliste.xsl:

```
<?xml version="1.0" encoding="UTF-8"?>
<xsl:stylesheet version="1.0" xmlns:xsl="http://www.w3.org/1999/XSL/Transform">
```
### Aufgabe 7: (6)

Schreiben Sie XPath-Anfragen für folgende Aufgabenstellungen. Die Abfragen sollen für alle XML-Dokumente der Gestalt wm.xml (siehe Anhang) funktionieren. Zu jeder Abfrage ist ein Beispiel mit der erwarteten Ausgabe (bezgl. wm.xml) angegeben.

1. Ausgabe aller Spieler mit der Trikotnummer 10.

```
<spieler id="0210" name="Lionel Messi" land="ARG" trikotnr="10"/>
<spieler id="0160" name="Diego Forlan" land="URU" trikotnr="10"/>
```
2. Ausgabe aller Länder, die noch nicht Weltmeister waren.

```
<land kuerzel="GRE" name="Griechenland"/>
<land kuerzel="MEX" name="Mexiko"/>
<land kuerzel="NGA" name="Nigeria"/>
<land kuerzel="RSA" name="Suedafrika"/>
<land kuerzel="KOR" name="Suedkorea"/>
```
3. Ausgabe aller Gruppen, in denen mehr als eine Weltmeisternation spielt.

```
<gruppe name="A">
    \langle!-- ... -->
</gruppe>
```
### Aufgabe 8: (9)

Nehmen Sie an, dass folgender XMLFilter auf das XML-Dokument wm.xml (siehe Anhang) ausgefuhrt wird. Schreiben Sie ¨ auf, welche SAX-Events die Applikation weitergereicht bekommt.

Eventnamen dürfen Sie abkürzen.

```
public class SSDFilter extends XMLFilterImpl {
  public void startElement(String uri, String localName, String qName,
      Attributes atts) throws SAXException {
    if("10".equals(atts.getValue("trikotnr"))) {
      super.startElement(uri,localName,qName,atts);
      super.endElement(uri,localName,qName);
    }
  }
  public void endElement(String uri, String localName, String qName)
      throws SAXException {
  }
  public void characters(char []ch, int start, int length) throws SAXException {
    //
  }
}
```
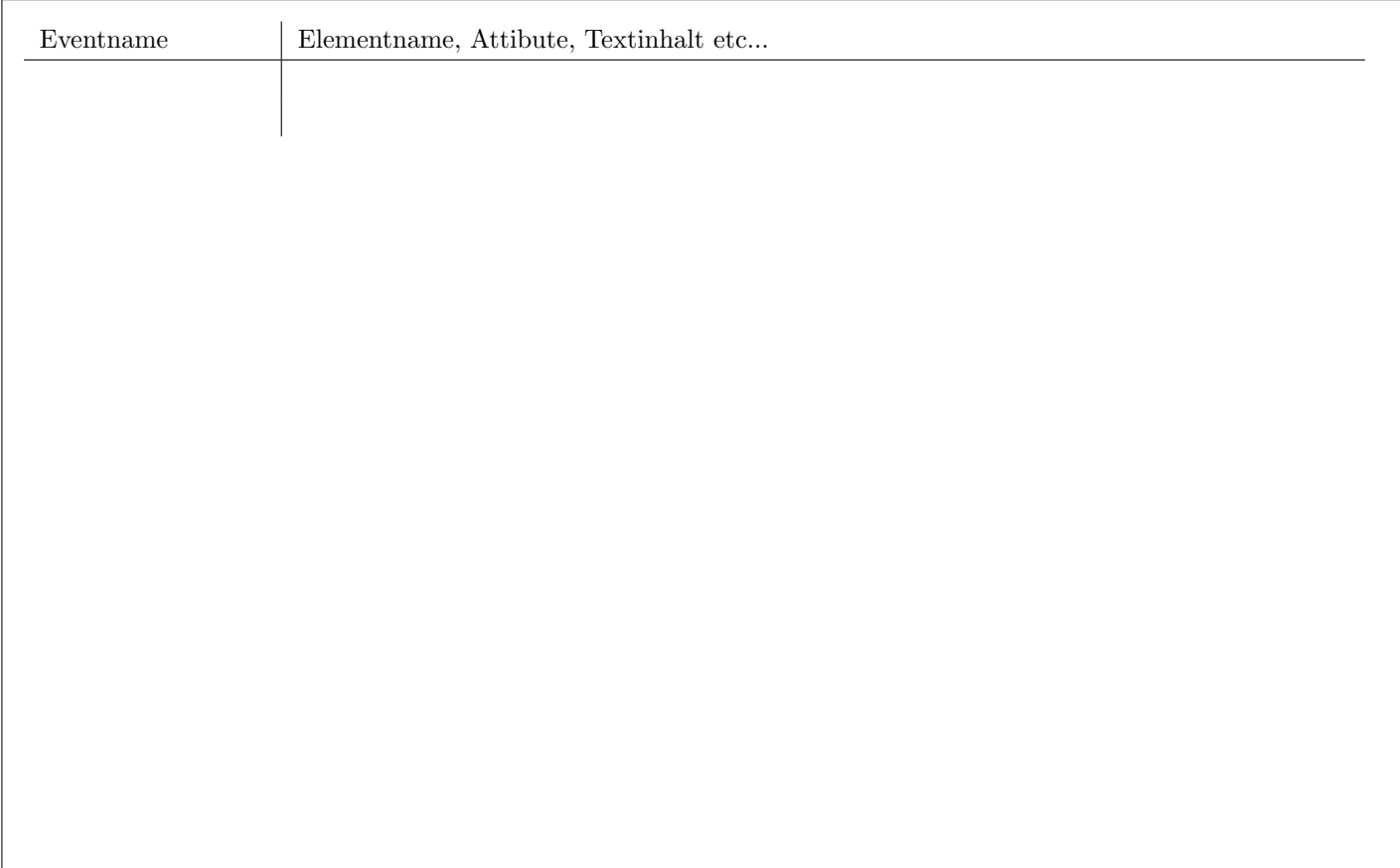

## Sie können diese Seite abtrennen!

Datei wm.xml:

#### <wm>

```
<teilnehmer>
        <land kuerzel="ARG" name="Argentinien" weltmeister="ja"/>
        <land kuerzel="GRE" name="Griechenland"/>
        <land kuerzel="FRA" name="Frankreich" weltmeister="ja"/>
        <land kuerzel="MEX" name="Mexiko"/>
        <land kuerzel="NGA" name="Nigeria"/>
        <land kuerzel="RSA" name="Suedafrika"/>
        <land kuerzel="KOR" name="Suedkorea"/>
        <land kuerzel="URU" name="Uruguay" weltmeister="ja"/>
        \langle!-- .... -->
    </teilnehmer>
    <spieler id="0210" name="Lionel Messi" land="ARG" trikotnr="10"/>
    <spieler id="0160" name="Diego Forlan" land="URU" trikotnr="10"/>
    <spieler id="0301" name="Hugo Lloris" trikotnr="1" land="FRA"/>
    <spieler id="0312" name="Thierry Henry" trikotnr="12" land="FRA"/>
    \langle!-- .... -->
    <einteilung>
        <gruppe name="A">
            <land>RSA</land><land>MEX</land><land>FRA</land><land>URU</land>
            <vorschau>
                Nur durch das umstrittene Handstor von <spieler id="0312"/> konnte
                sich <land kuerzel="FRA"/> qualifizieren. Toptorjäger in dieser
                Gruppe ist <spieler id="0160"/>.
            </vorschau>
        </gruppe>
        <gruppe name="B">
            <land>KOR</land><land>NGA</land><land>ARG</land><land>GRE</land>
        </gruppe>
        \langle!-- .... -->
    </einteilung>
\langle/wm\rangle
```
Gesamtpunkte: 75